# $33.$ **Introduction To Mendeley**

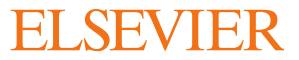

**The mode m** knowledge cycle

### The Knowledge Cycle

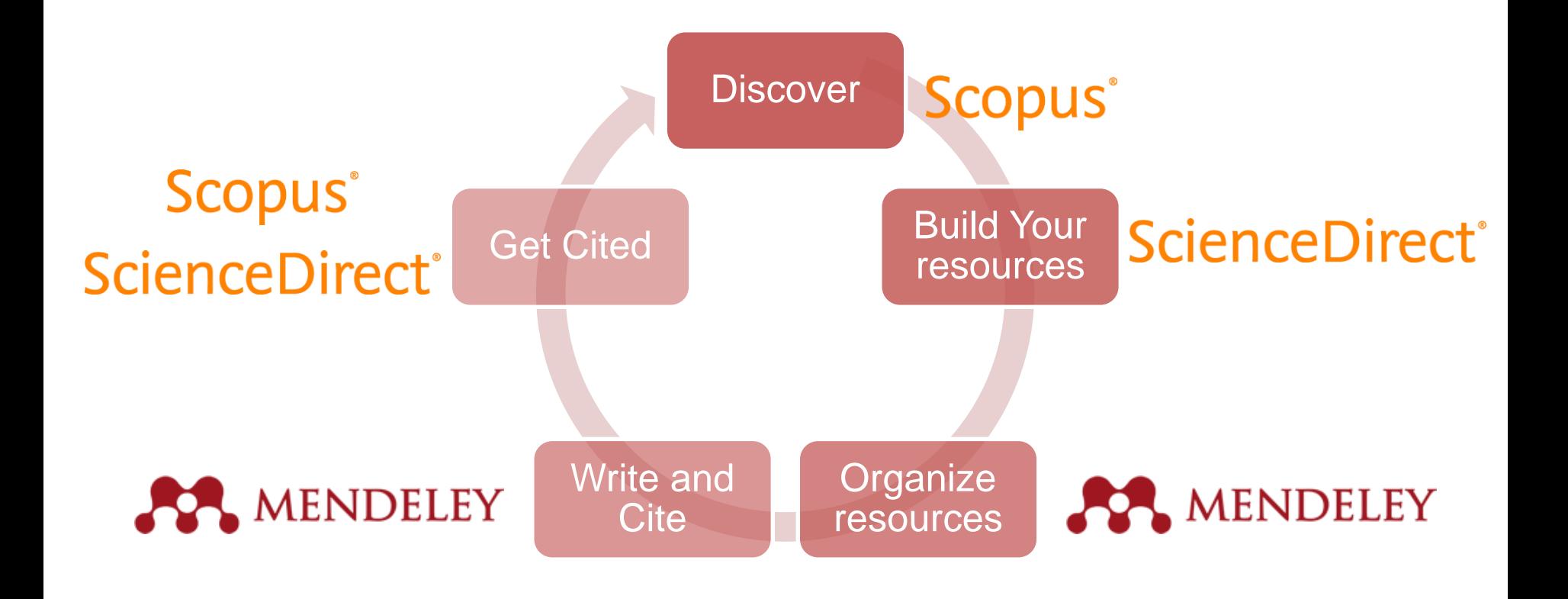

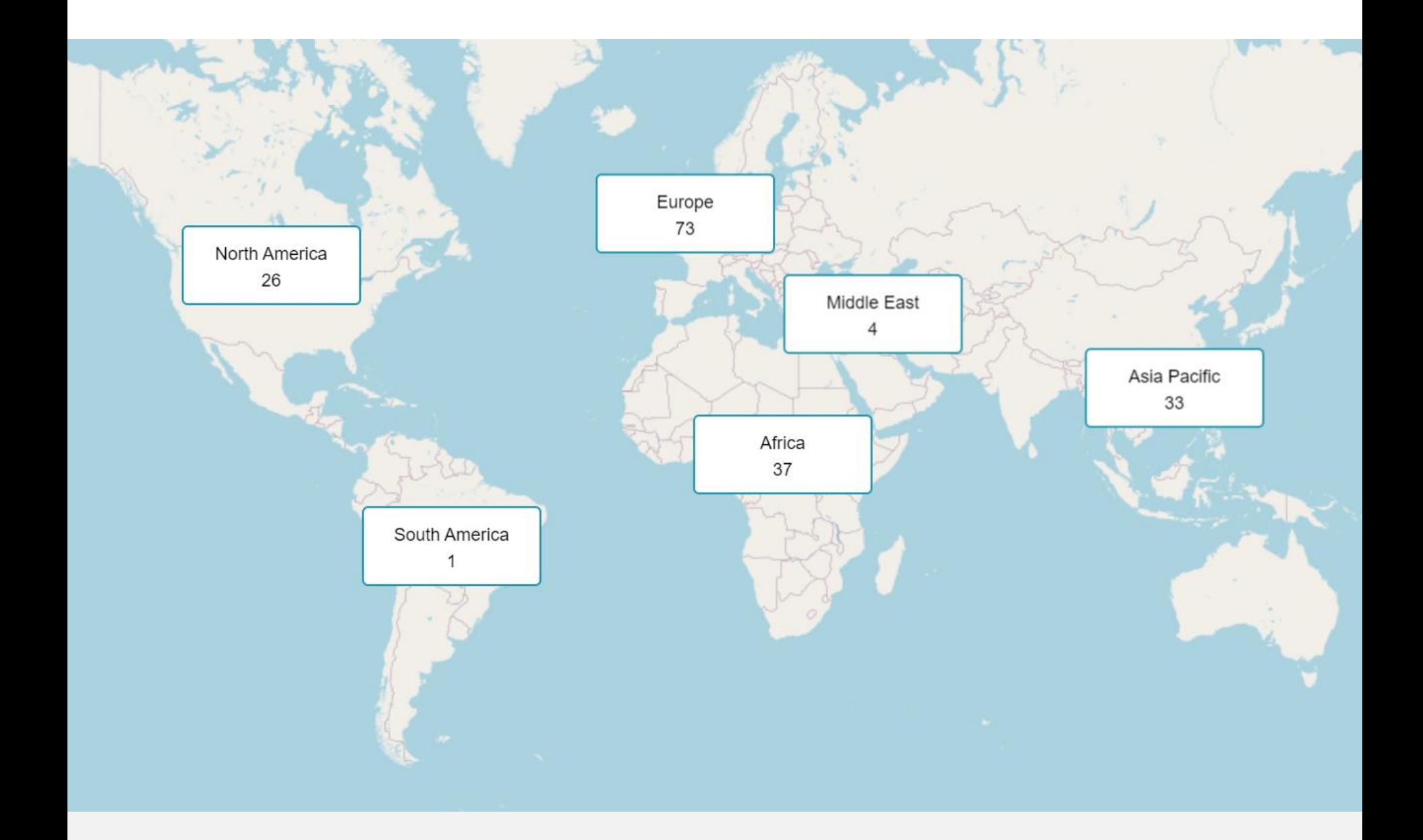

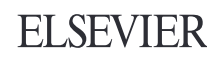

# **What is Mendeley?**

Free Academic Software

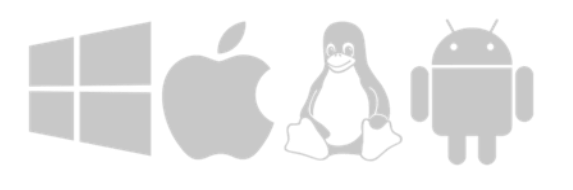

Cross-Platform (Win/Mac/Linux/Mobile)

All Major Browsers

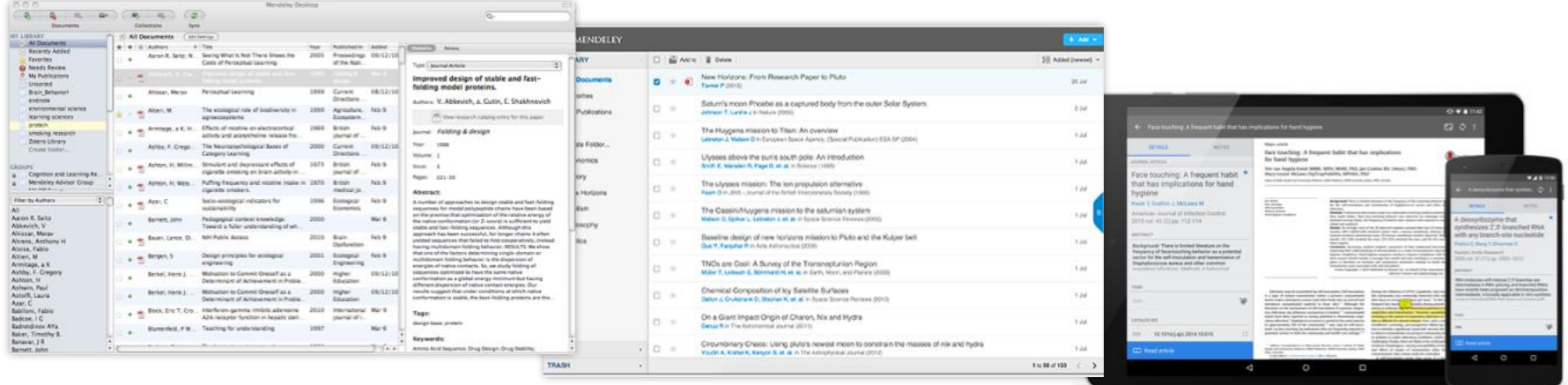

Desktop Web

Mobile

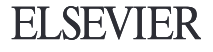

# **Overview: Using Mendeley**

### Create a free account

#### Mendeley

Download

### **Meet Mendeley** Your Reference Manager

Manage References Cite and Generate Bibliographies **Organize Your Papers** Word and Libre Office plugins

#### Sign up for free

Available for Windows, Mac and Linux Or simply sign in to use Mendeley Web for free

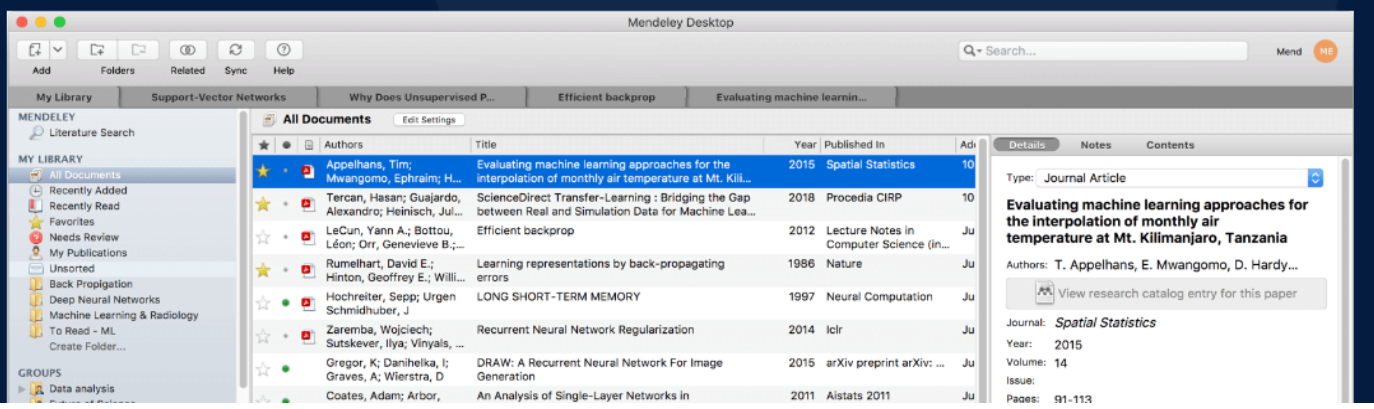

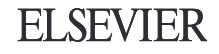

# Mendeley Desktop

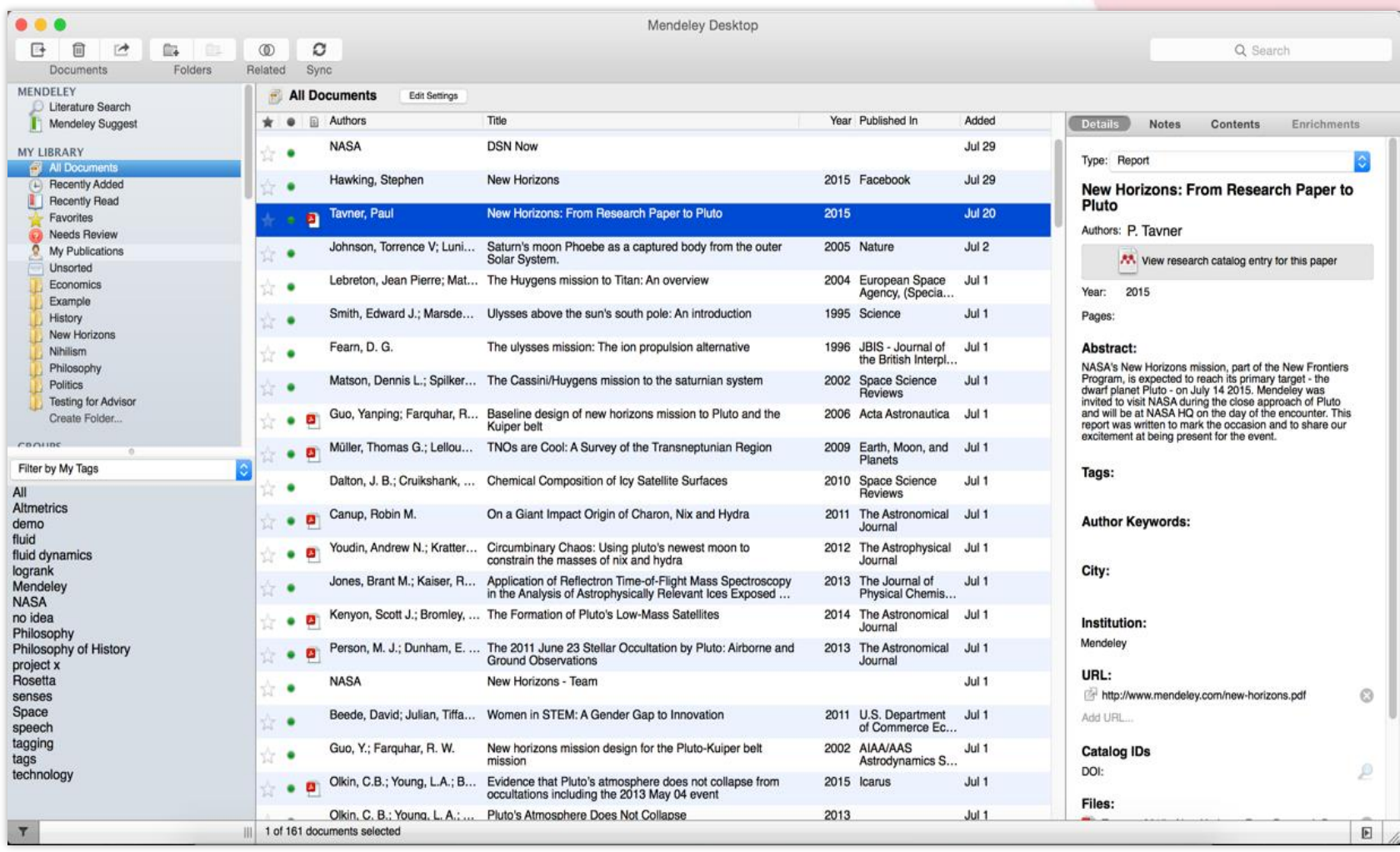

# Mendeley Web

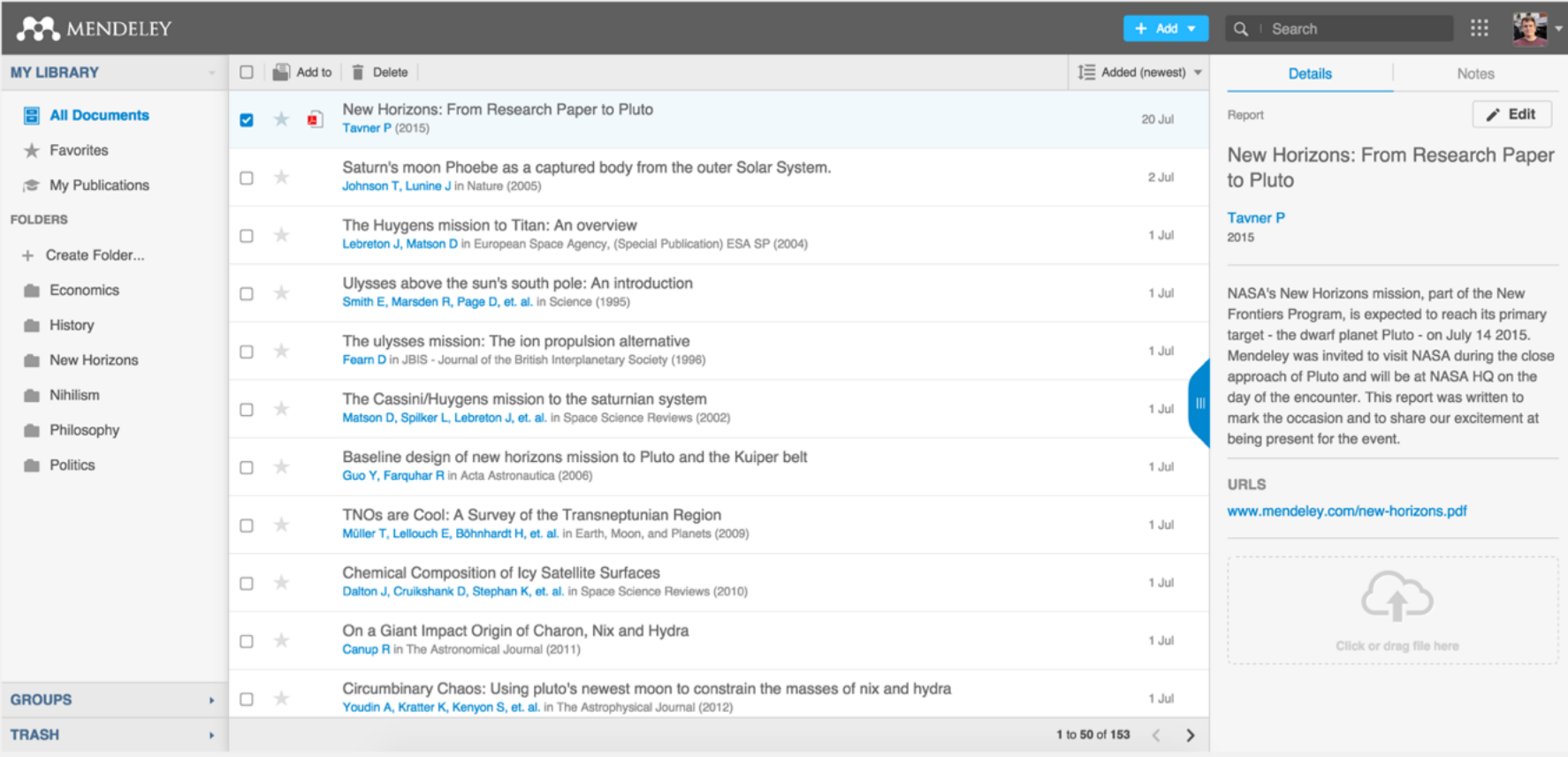

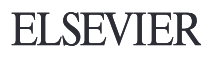

### **Using Mendeley**

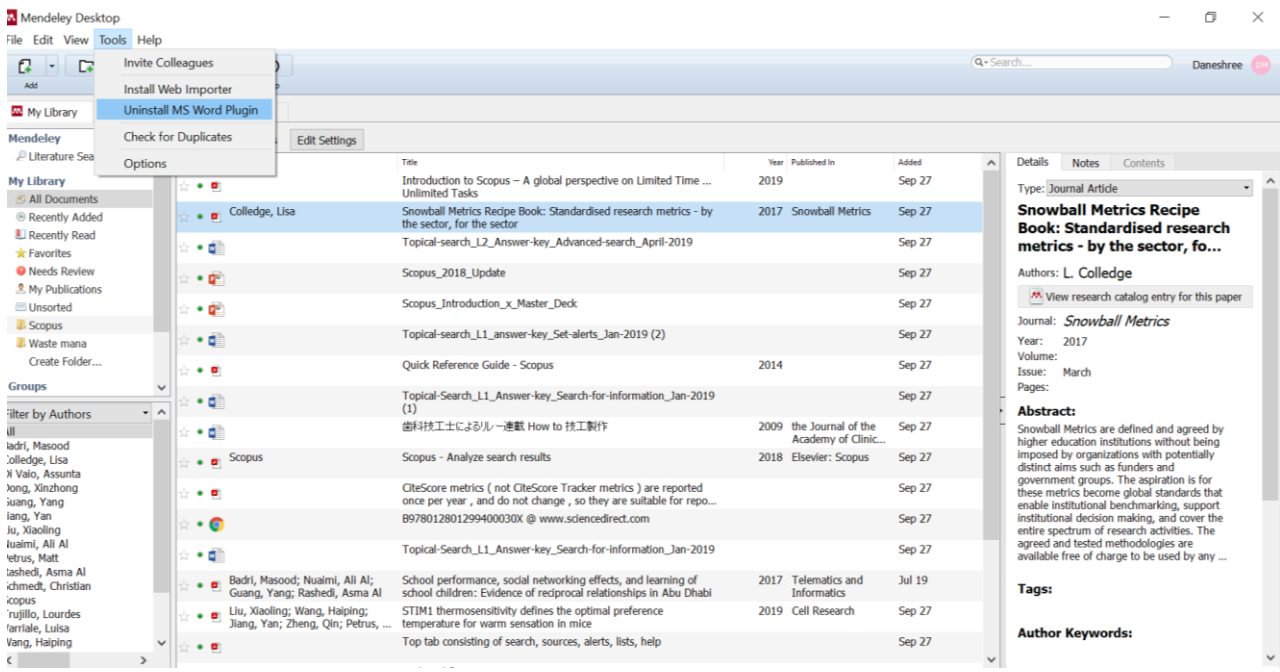

Help on using Mendeley <https://www.mendeley.com/guides>

• Install the MS word plug in

#### **Adding Documents to Mendeley**

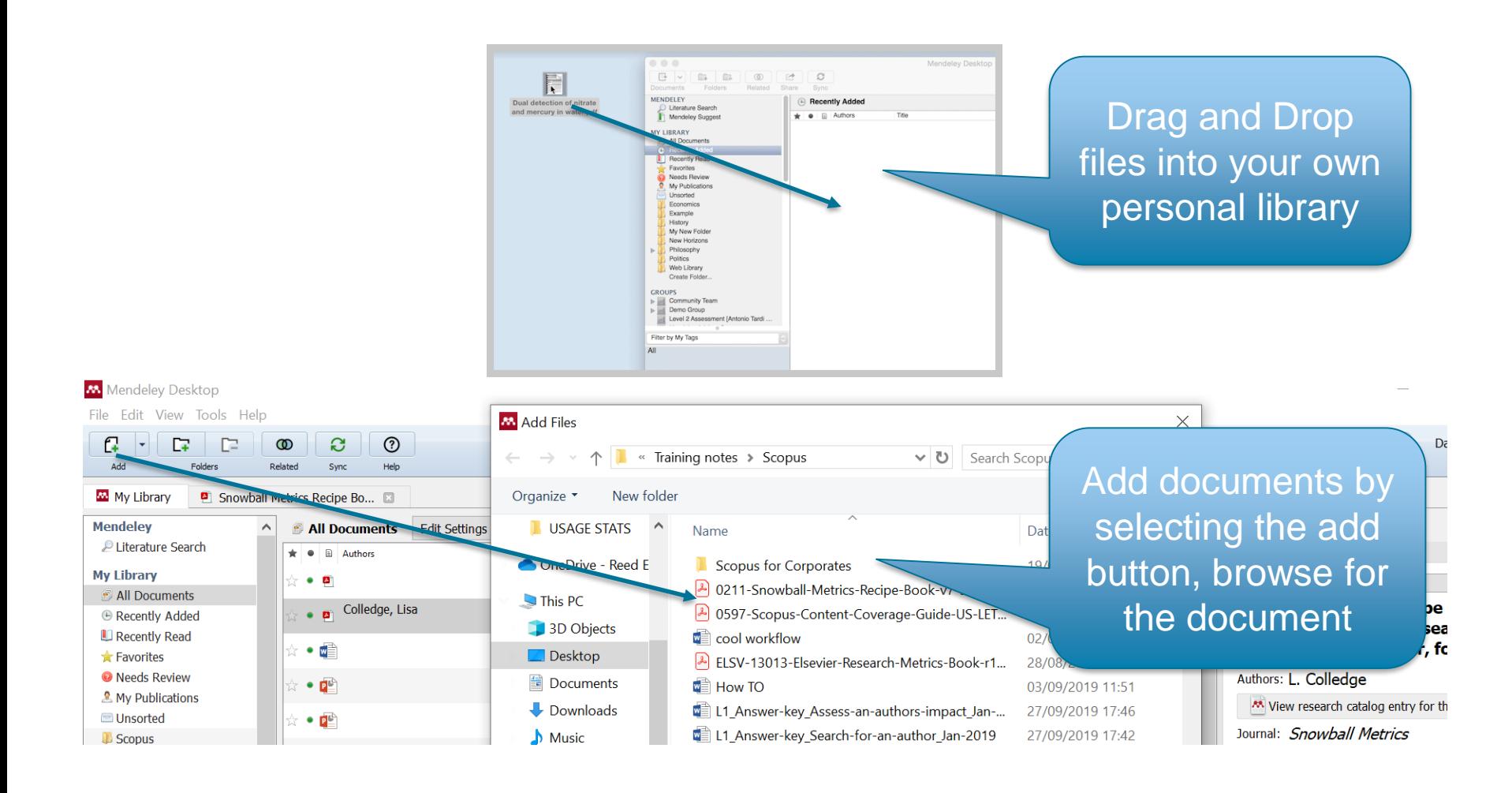

### **Cite and Write**

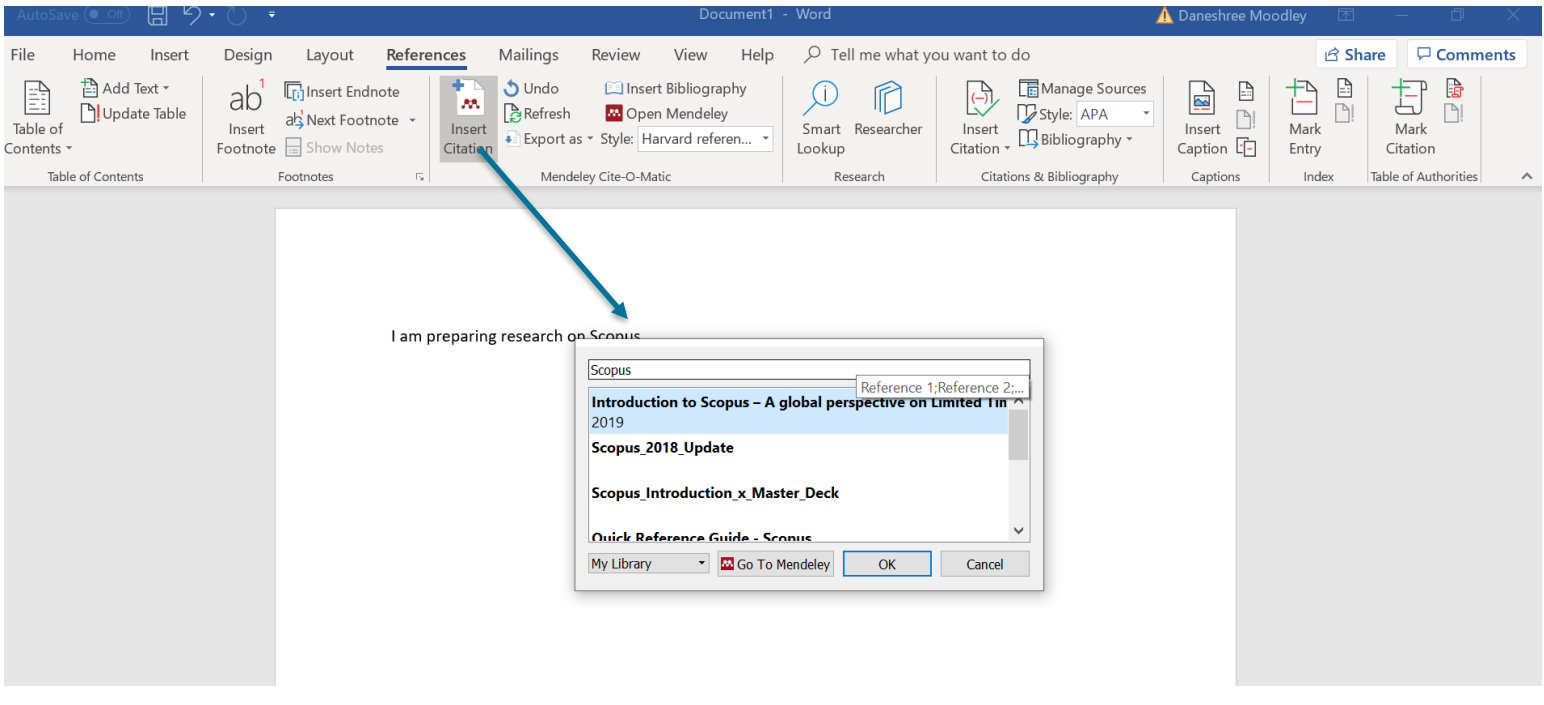

Help on using Mendeley<https://www.mendeley.com/guides>

#### **Write and cite**

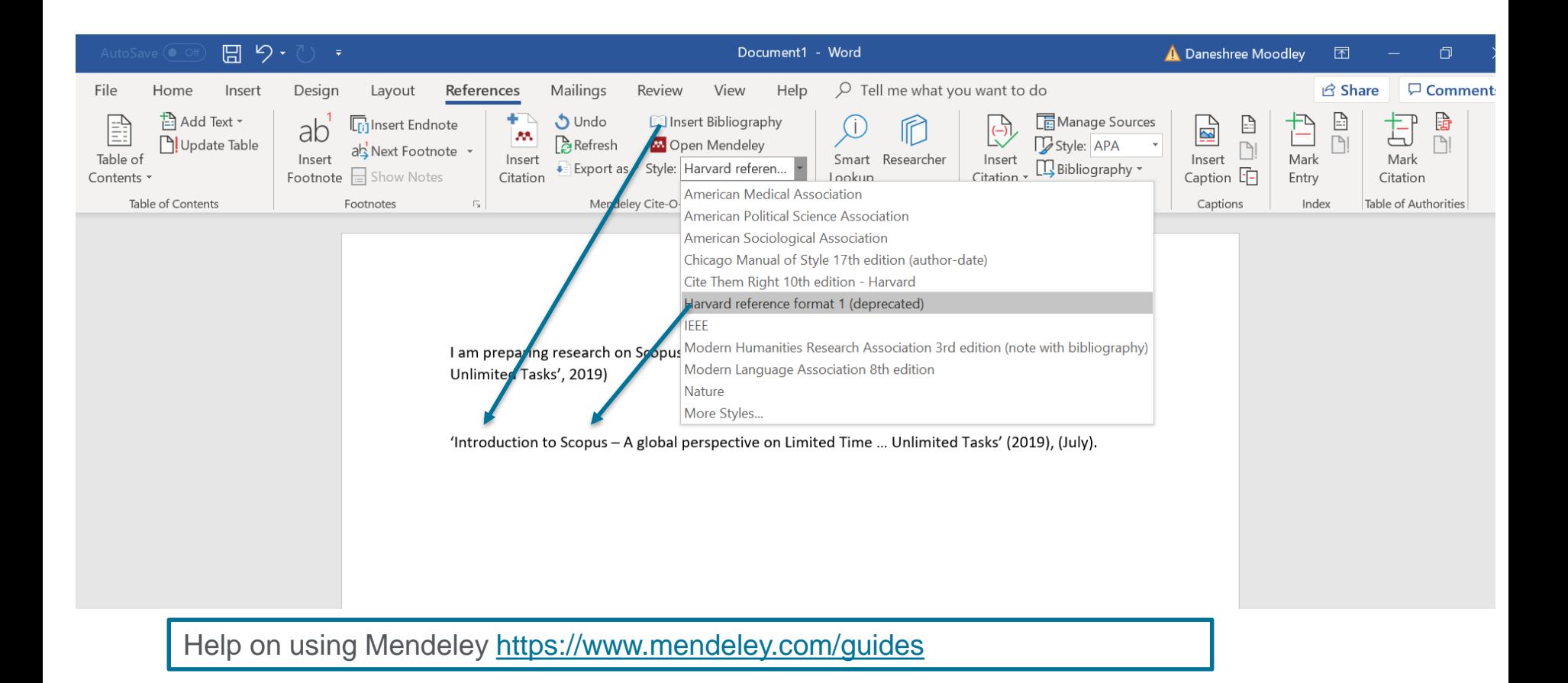

#### **Reviewing documents**

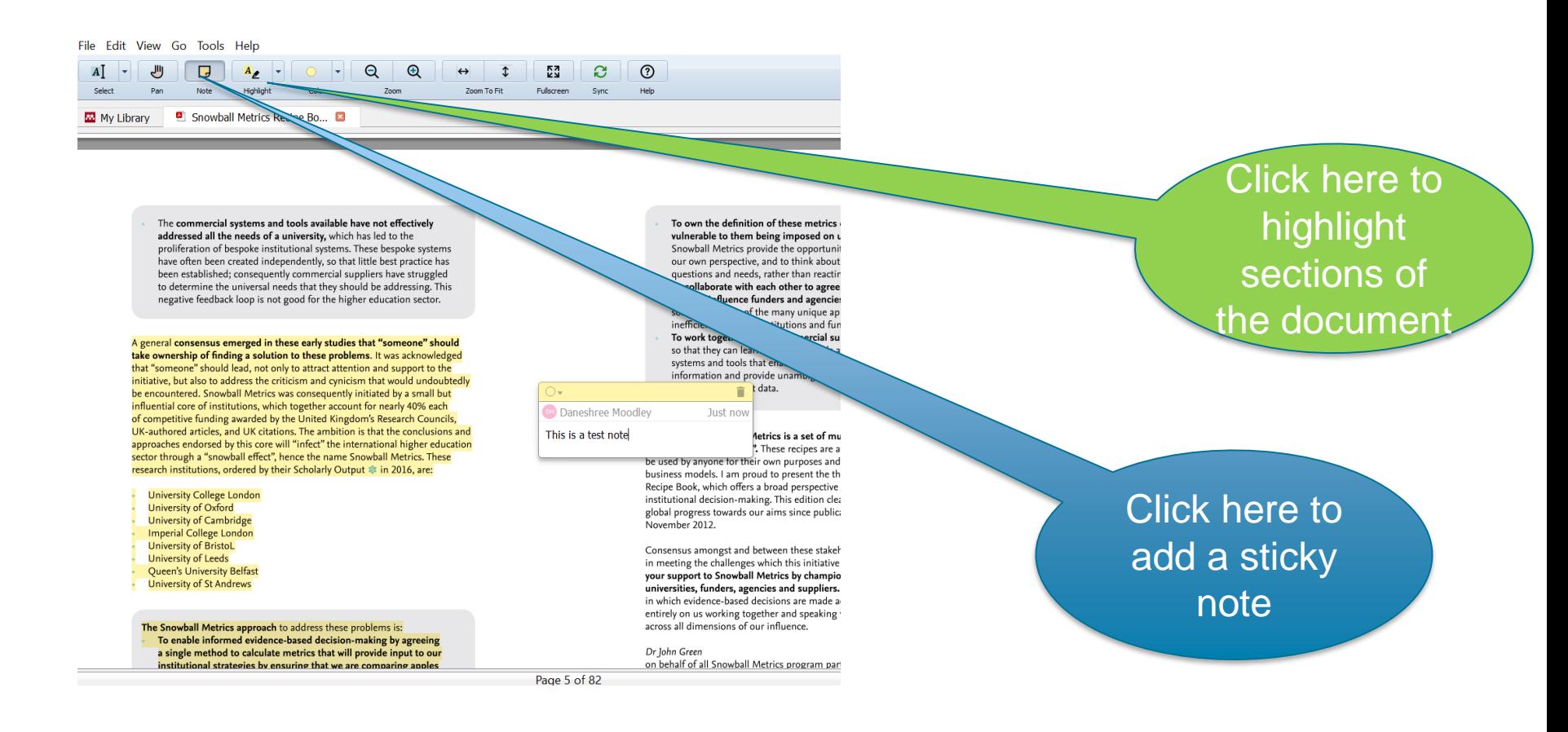

#### **Mendeley will analyse your usage and make suggestions for you**

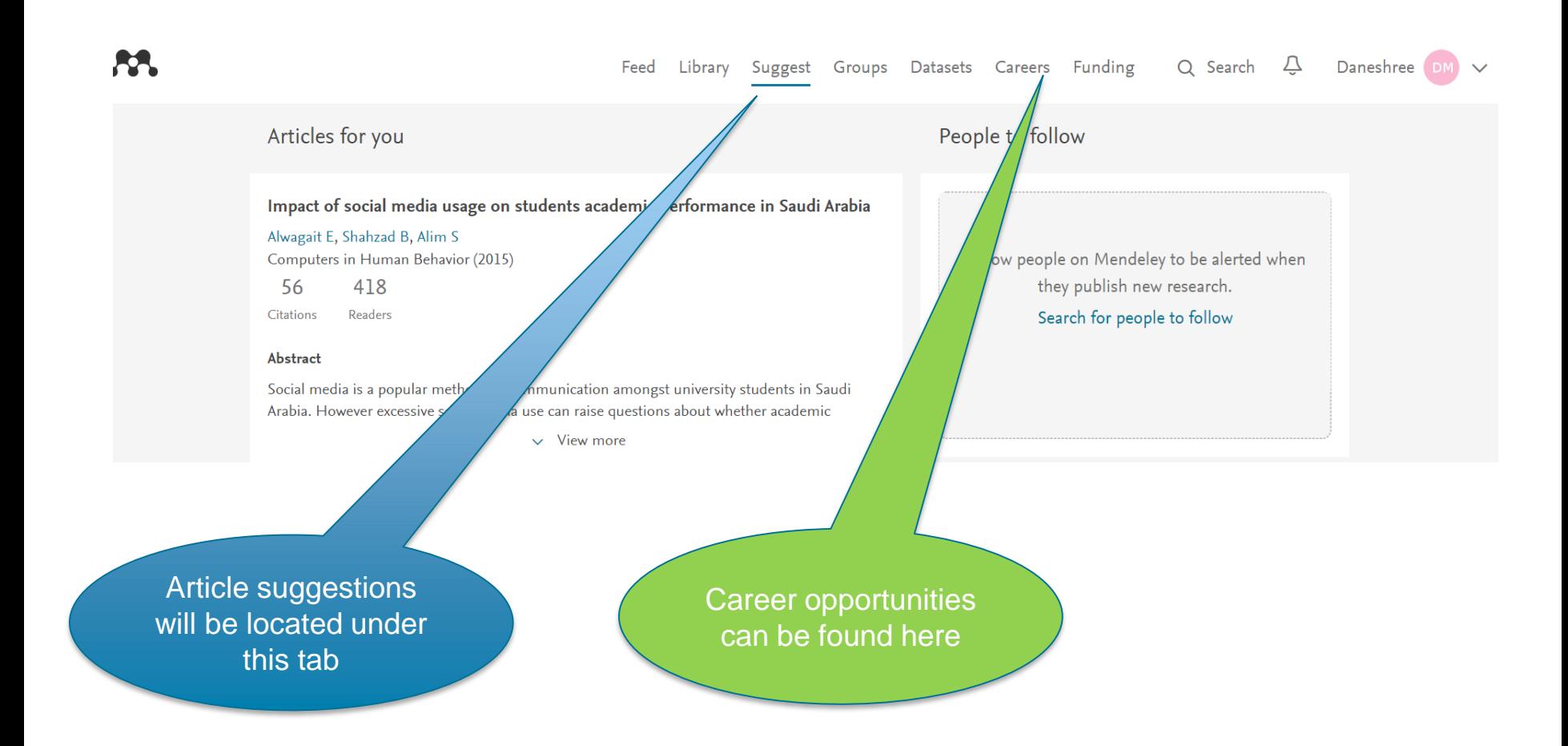

### **Mendeley provides information on funding opportunities**

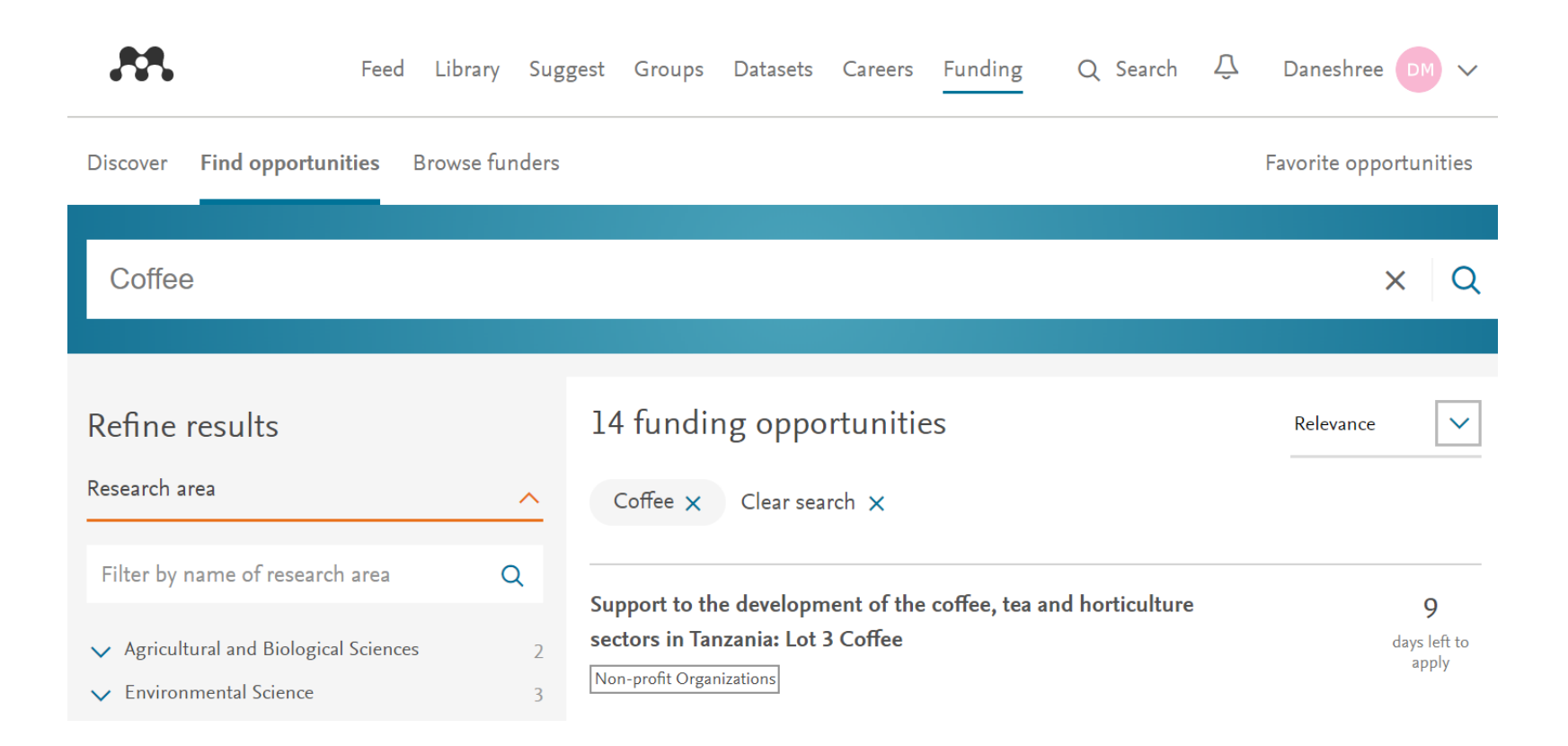

# $38.$ **Introduction To Mendeley Funding**

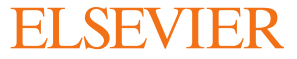

# **What is Mendeley?**

Free Academic Software

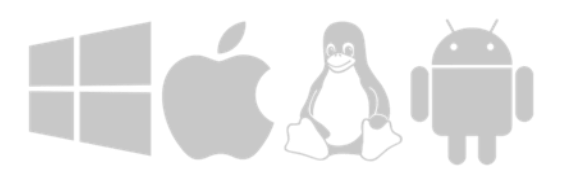

Cross-Platform (Win/Mac/Linux/Mobile)

All Major Browsers

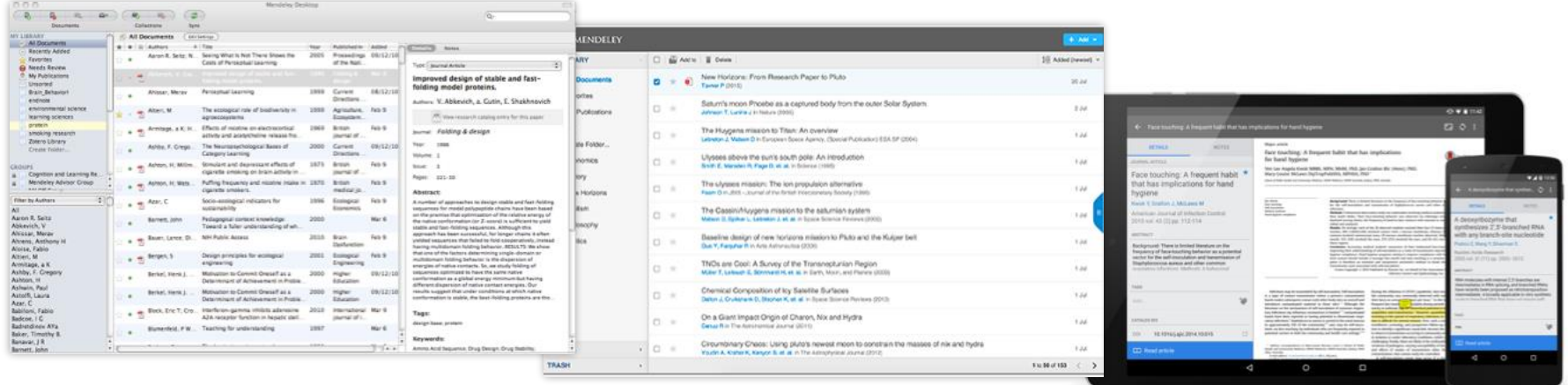

Desktop Web

Mobile

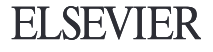

# **Discover Your Next Funding Opportunity**

# Discover Your Next Funding Opportunity

Opportunities from over 4,000 organizations across the globe including US government agencies, the European Union, and UK Research councils.

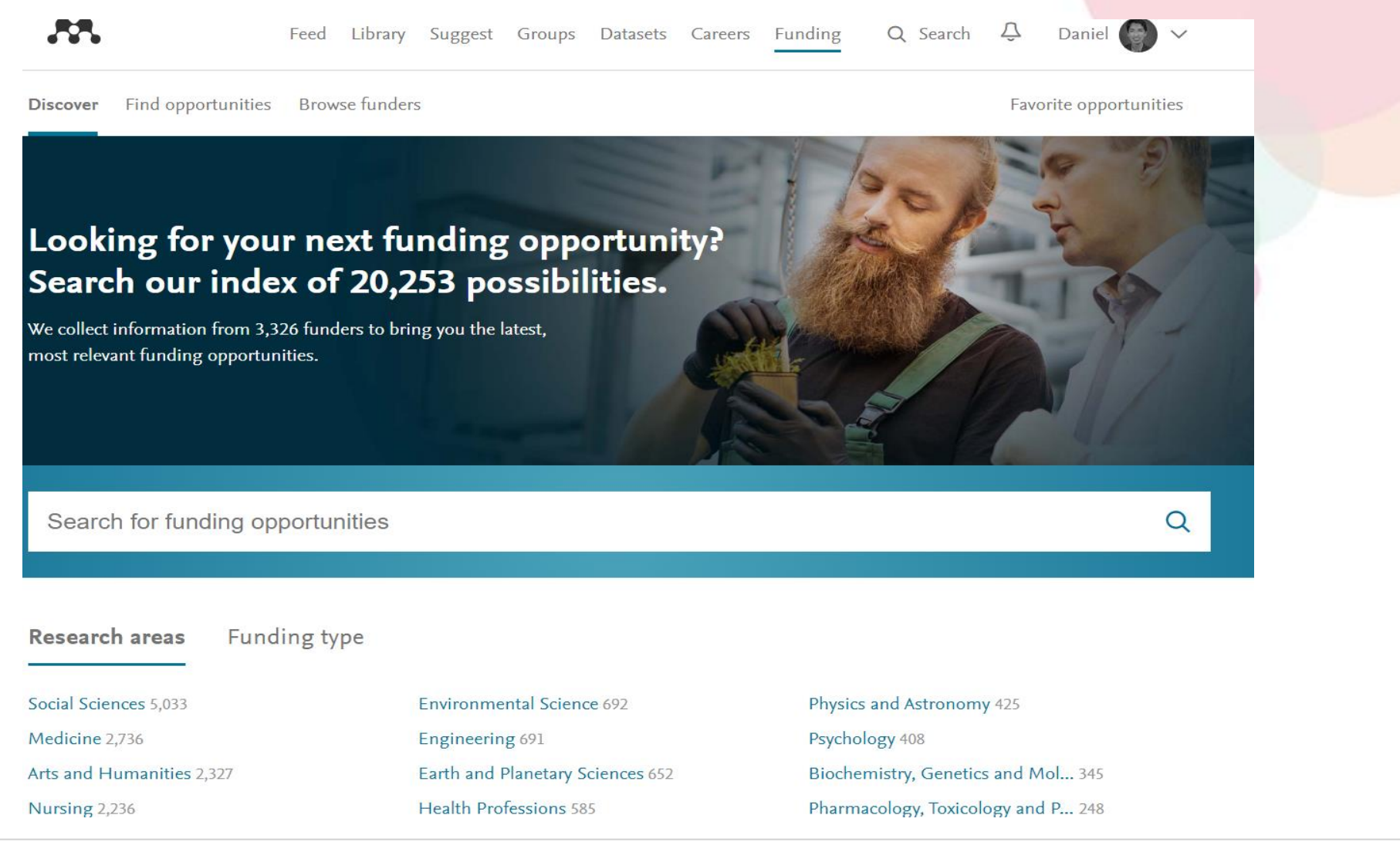

<https://www.mendeley.com/research-funding/>

53

### Discover Your Next Funding Opportunity

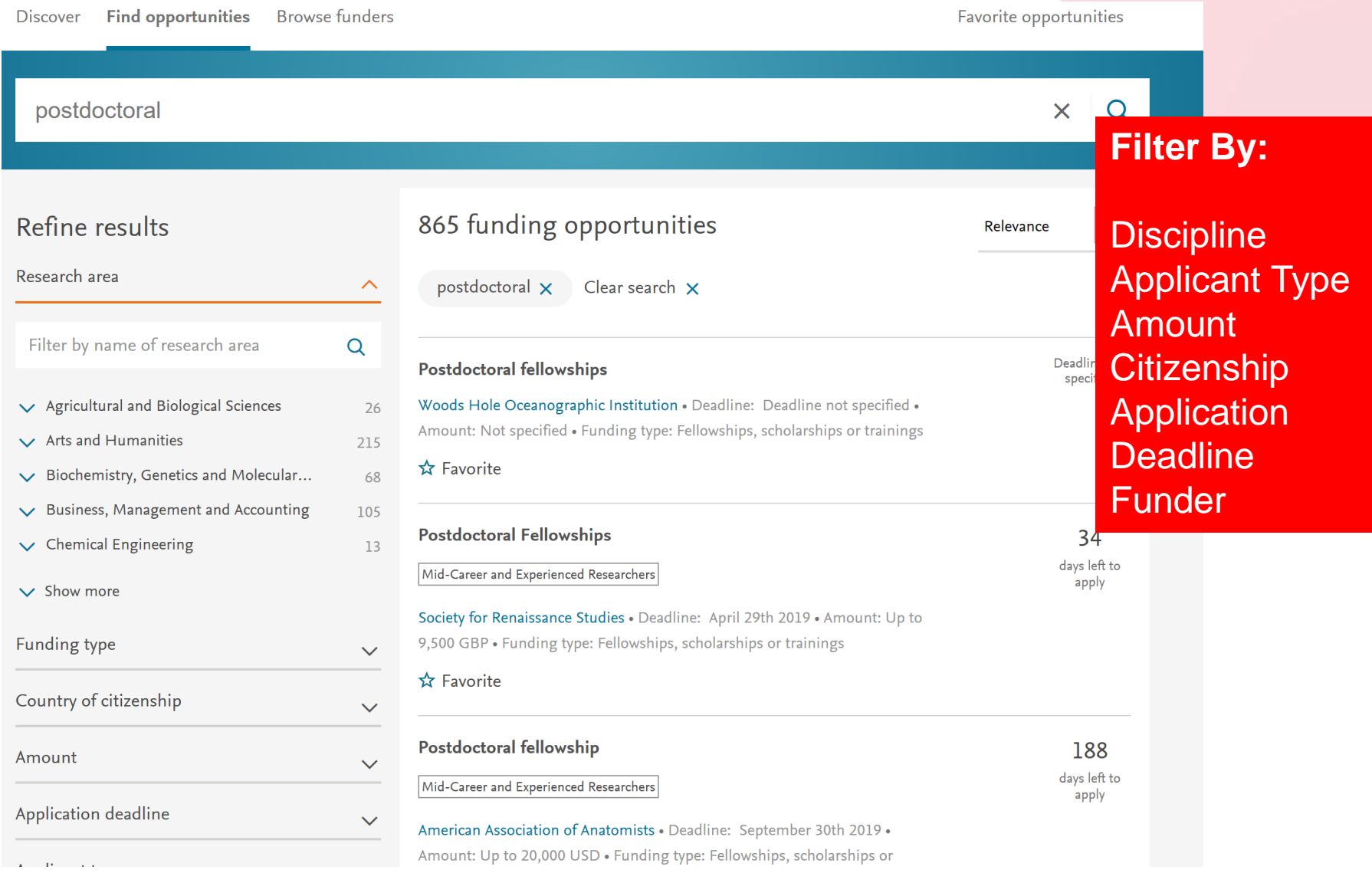

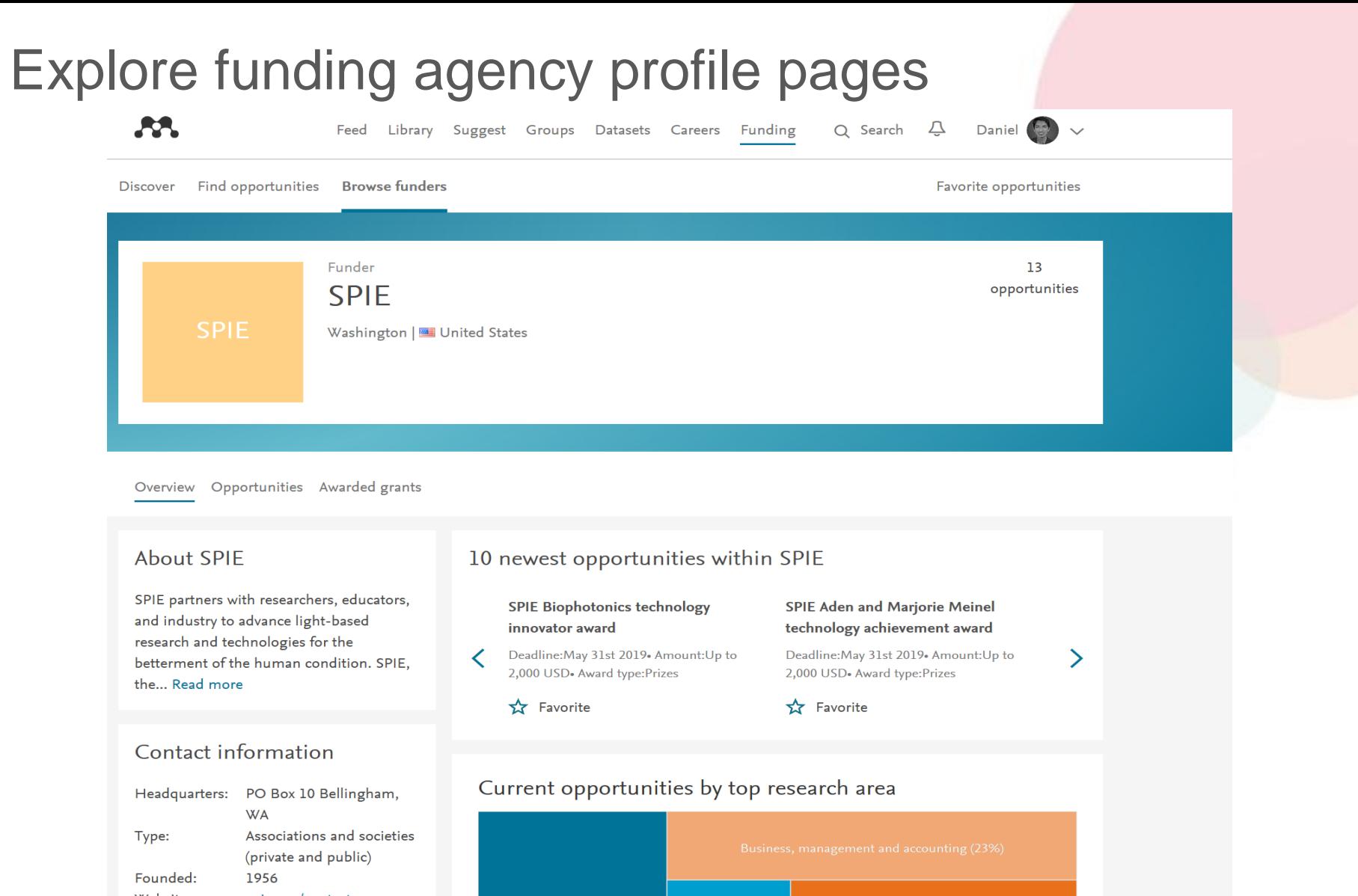

Website: spie.org/contact-us

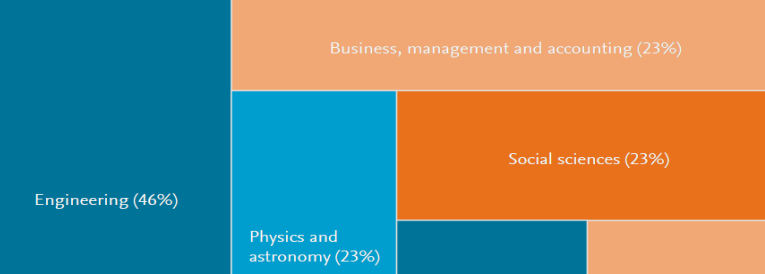

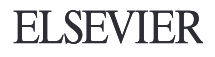

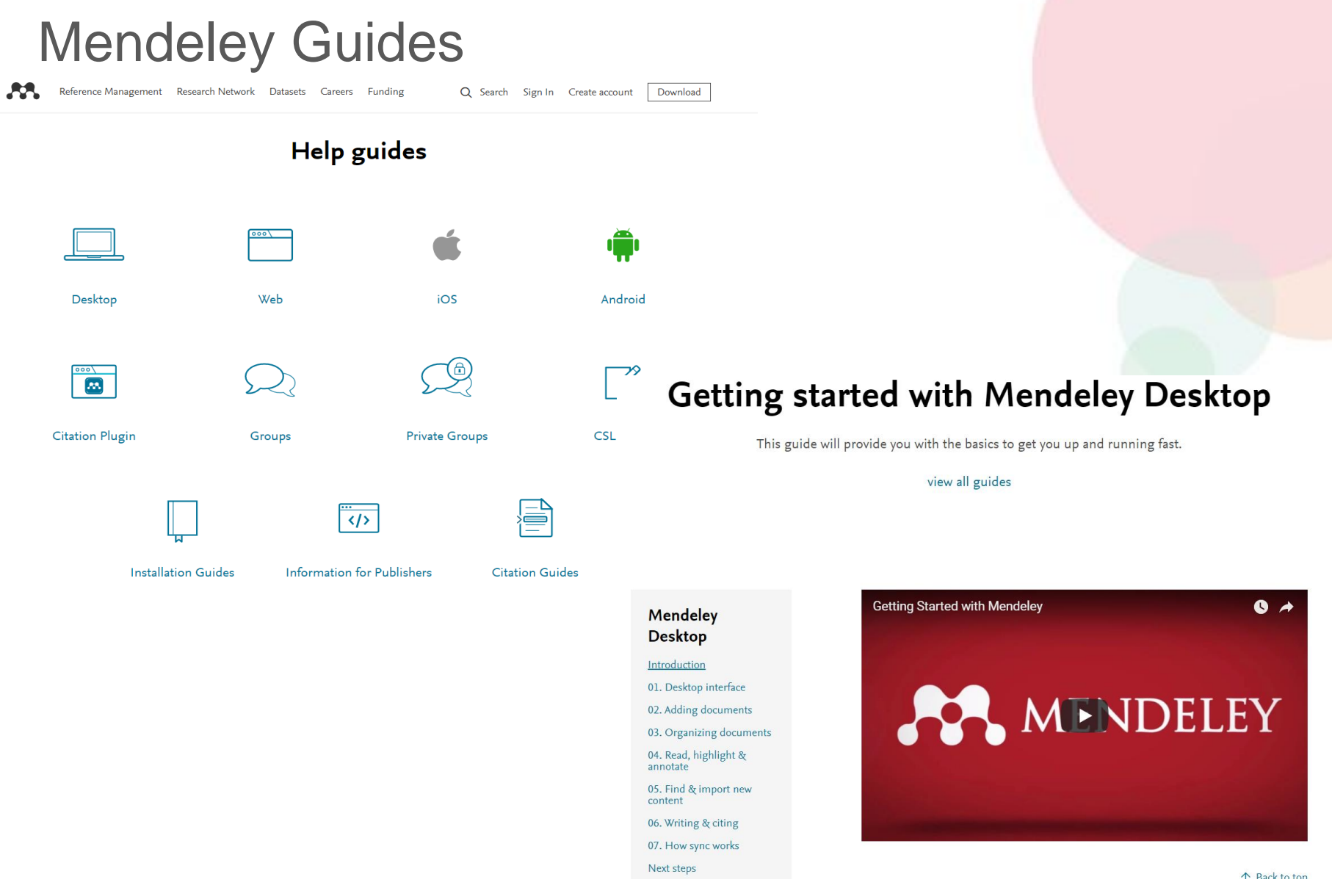

https://www.mendeley.com/guides/

 $\boldsymbol{\mathcal{B}}$ 

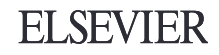

# $88$ **Introduction To Mendeley Careers**

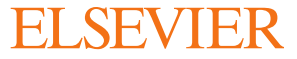

# **What is Mendeley?**

Free Academic Software

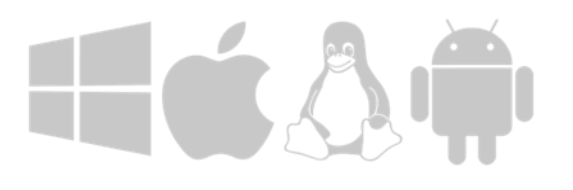

Cross-Platform (Win/Mac/Linux/Mobile)

All Major Browsers

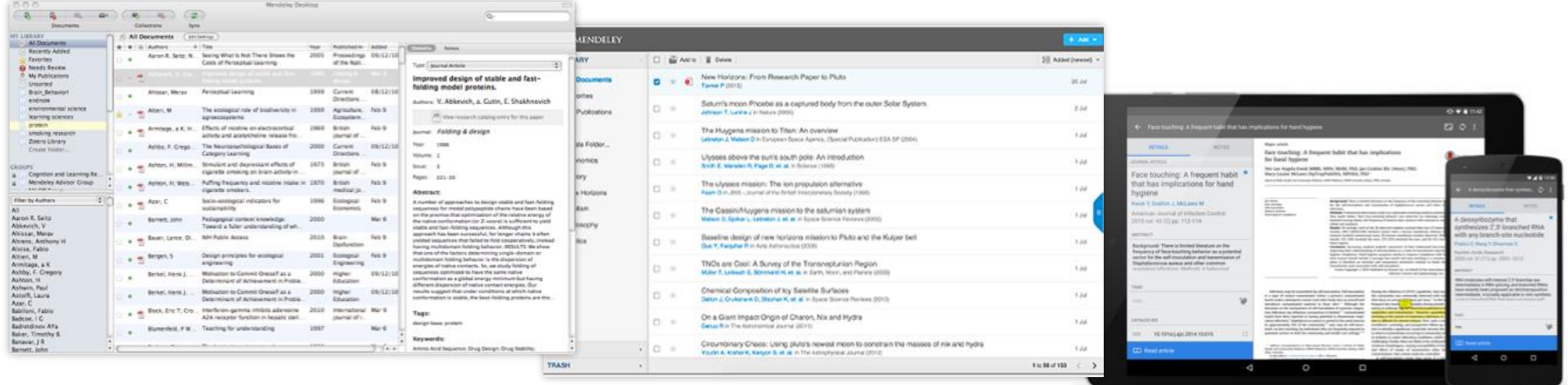

Desktop Web

Mobile

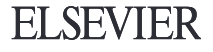

# Mendeley Careers

# Mendeley Careers

Two ways to use:

1. Find a job 2. Get Found

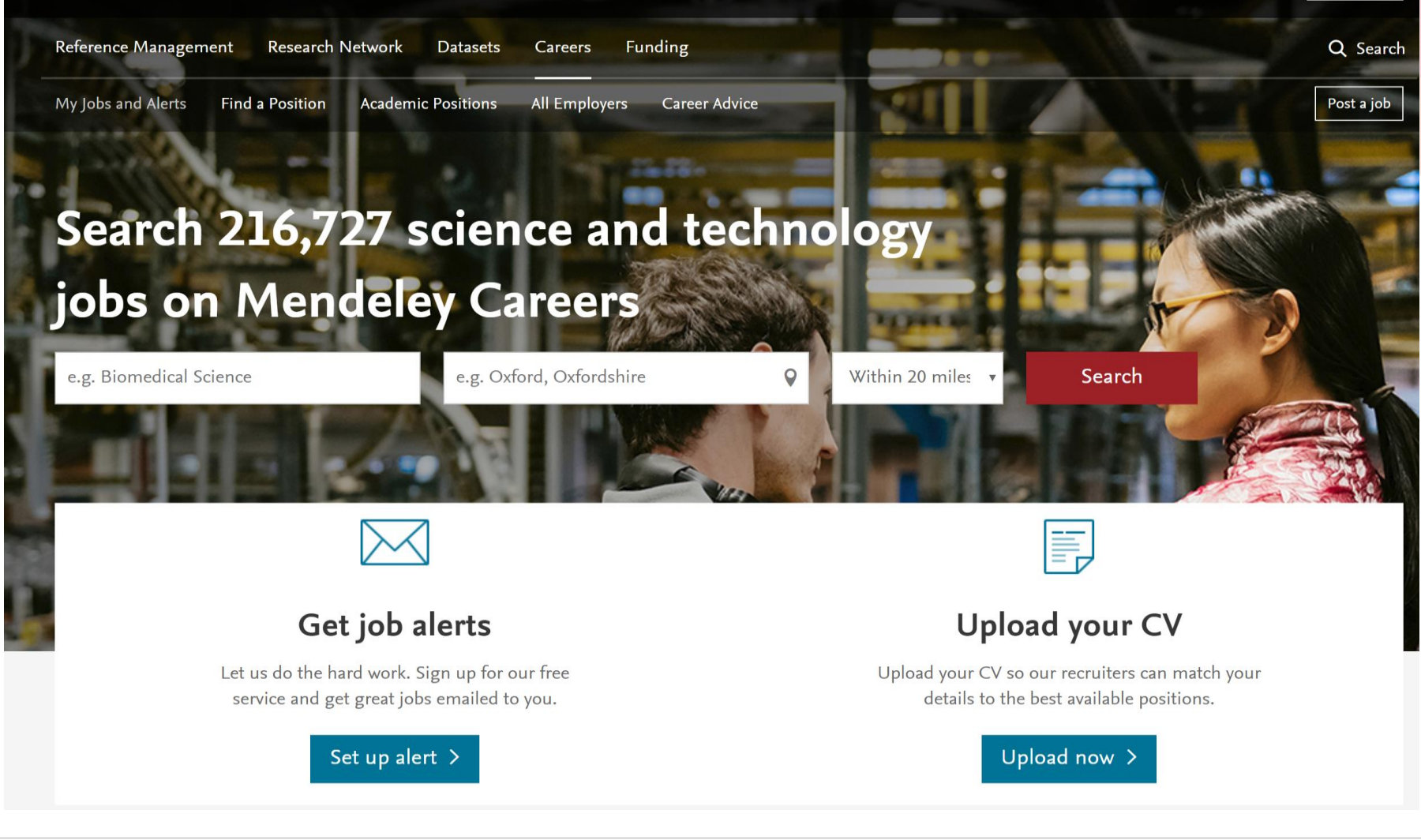

# Find a Job

#### 1. Search across hundreds of thousands of listings, updated by the millisecond

2. Get email alerts on new opportunities

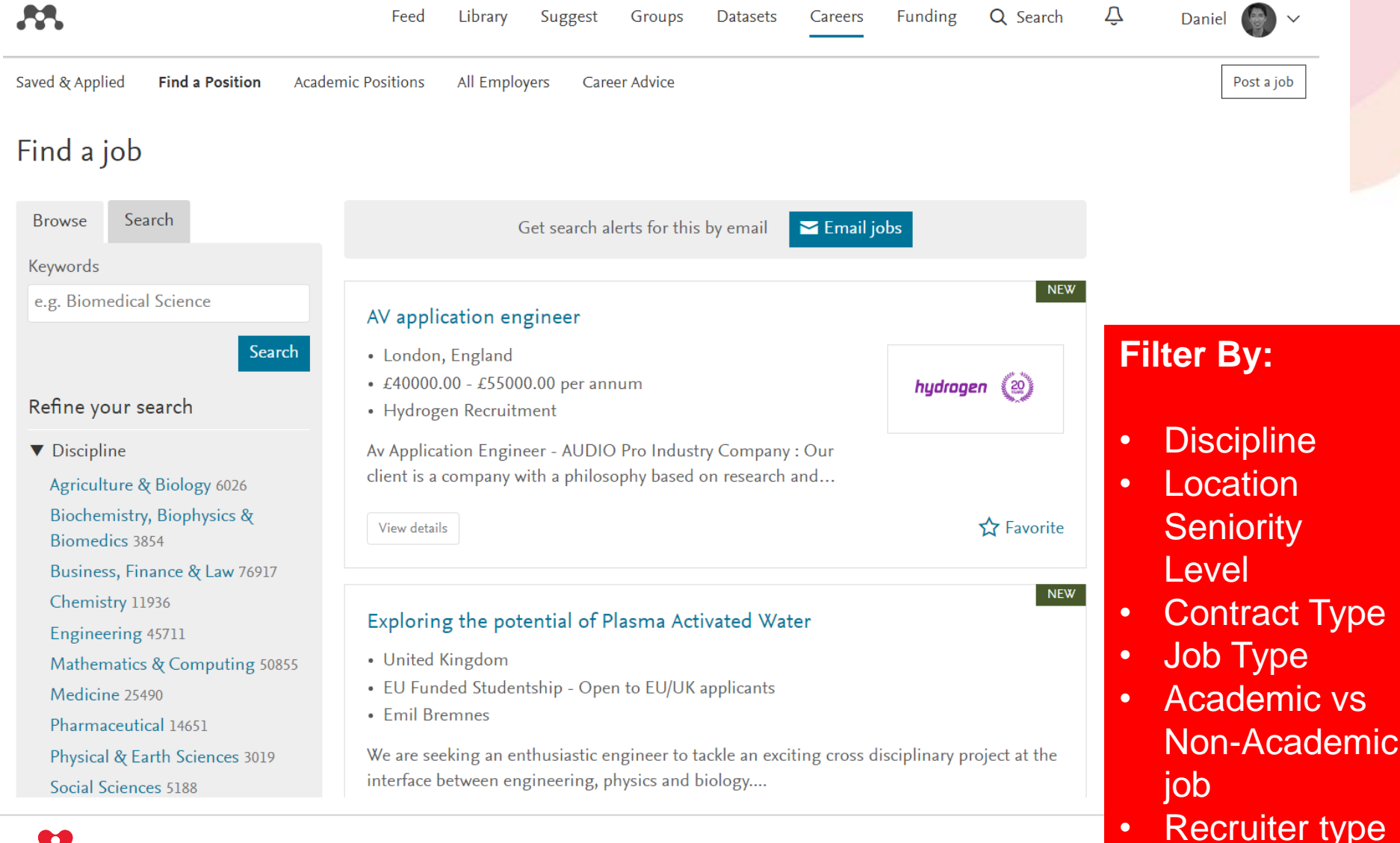

• Company

### Find a Job

- 1. Search across hundreds of thousands of listings
- 2. Get email alerts on new opportunities

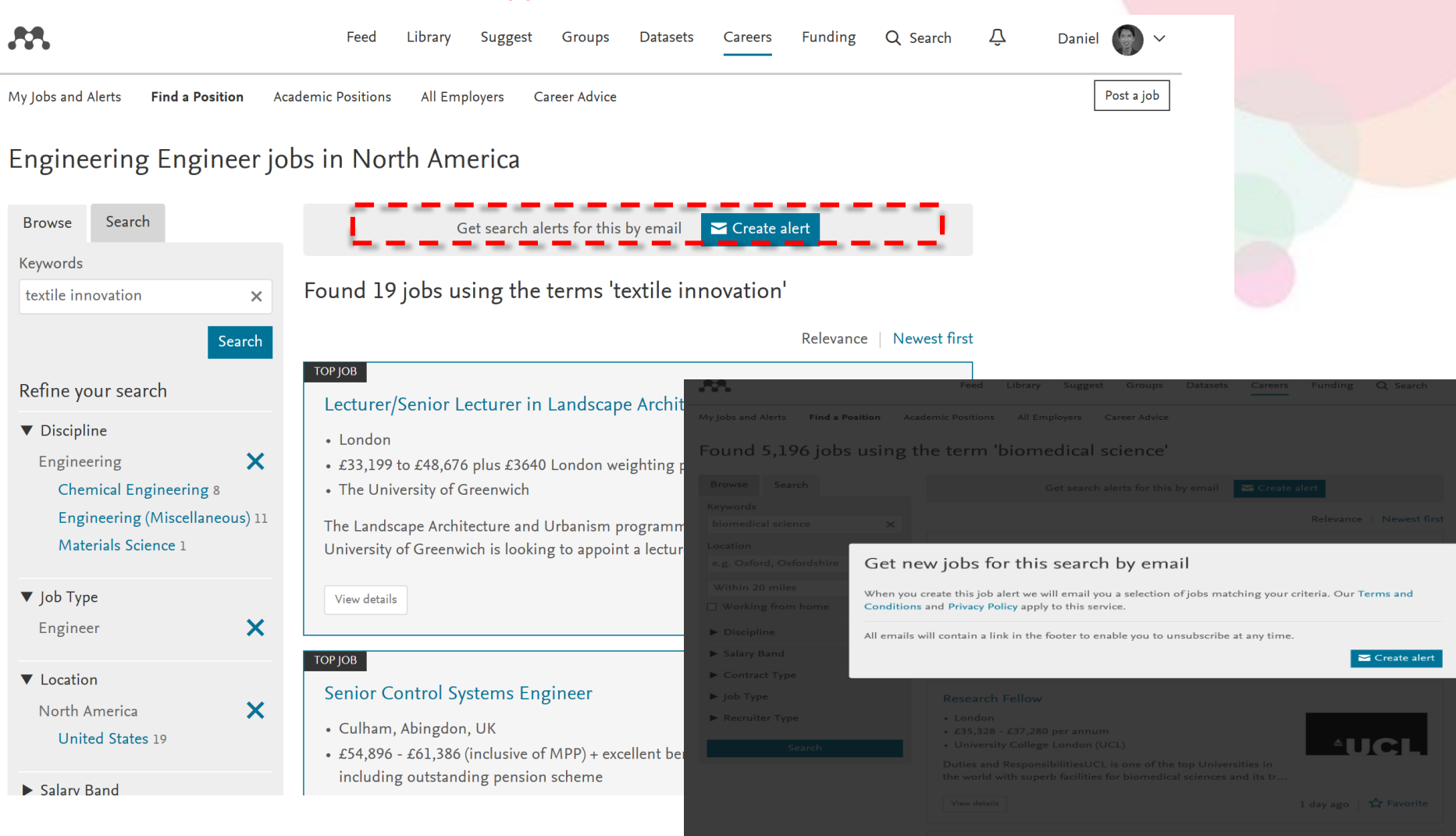

 $\times$ 

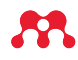

# Find a Job: Two ways

- 1. Search across hundreds of thousands of listings the largest listing for STEM jobs
- 2. Get email alerts on new opportunities

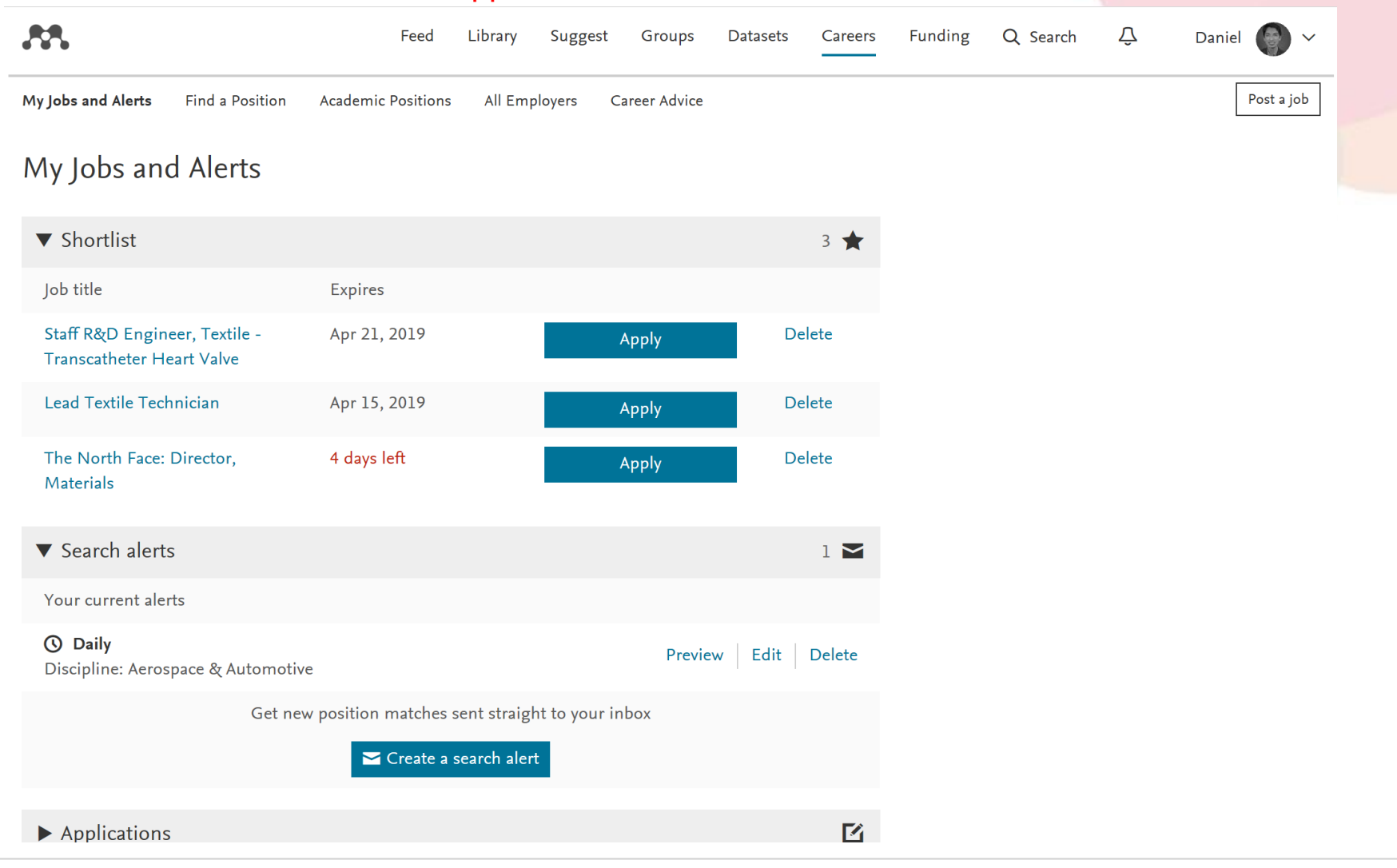

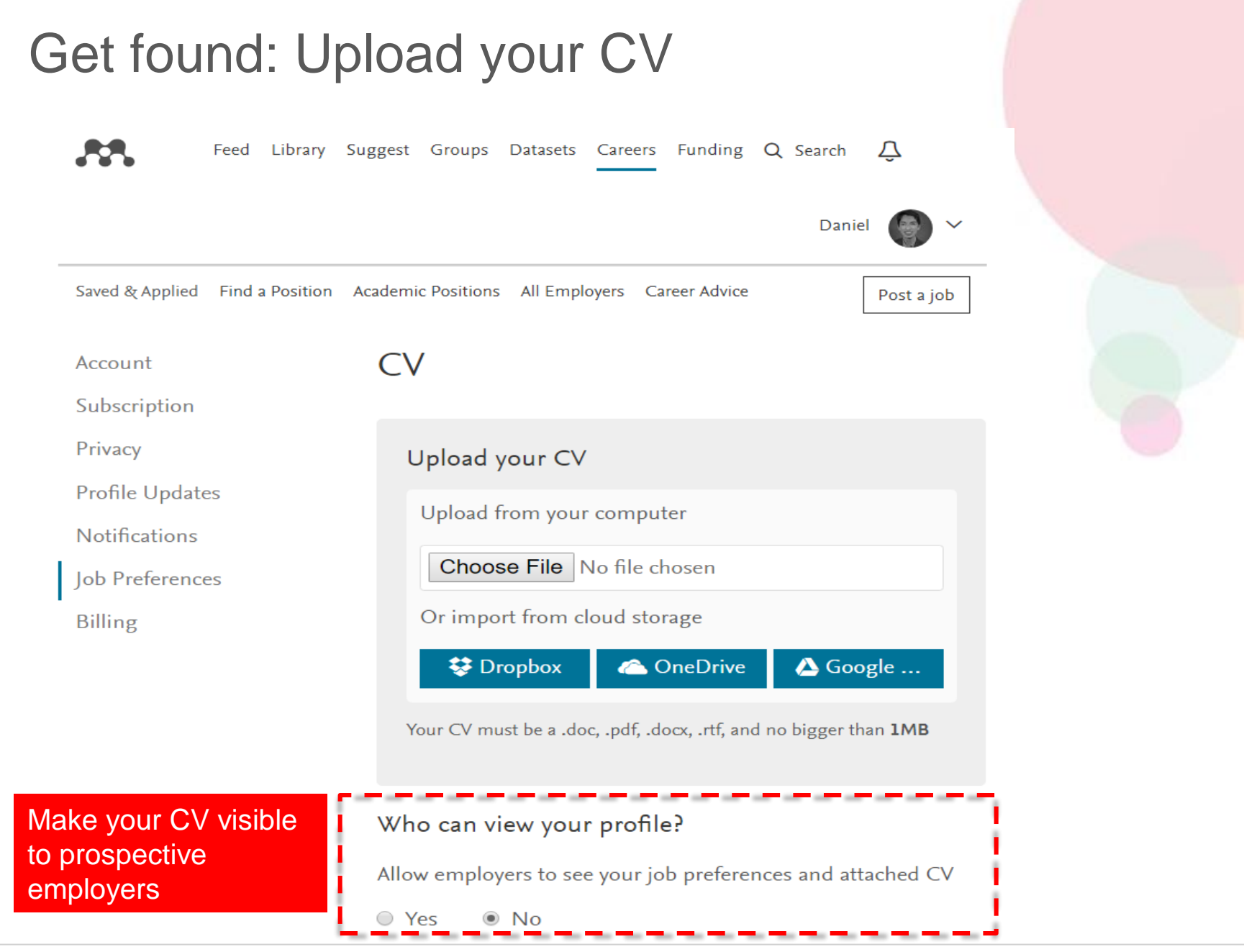

AA.

# **Thank you**